## The Panasonic KX-HDV230

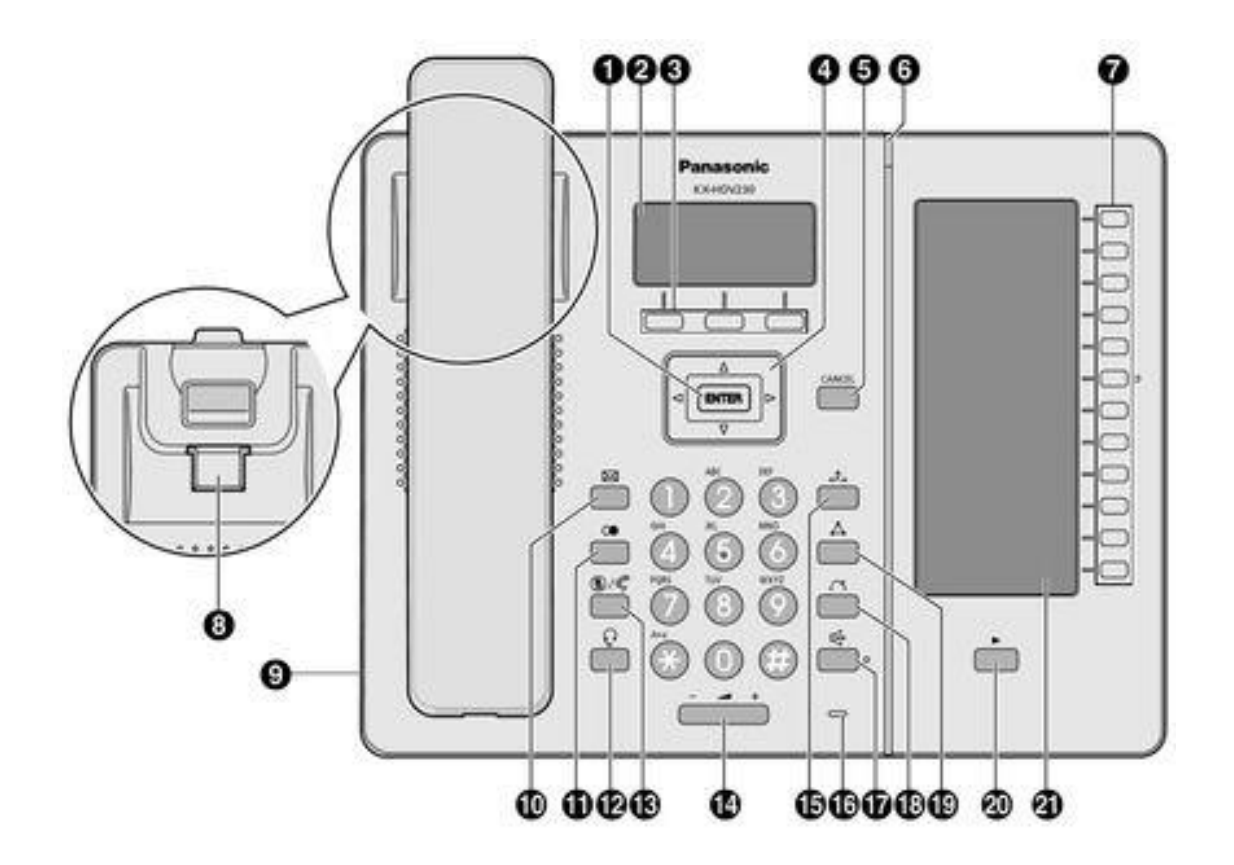

- **ENTER:** Used to confirm a selection
- Main LCD Display
- **Soft Keys**: Used to select intuitive options on the bottom line of the Display
- **Navigation Keys: ▲ Up, v** Down, ◀ Left and ▶ Right
- **CANCEL:**
- **RINGER**/ **MESSAGE WAITING**/ **MISSED CALL** Indication
- **Programmable Keys**: DSS/ BLF keys for programming Extensions and/or speed dials
- Handset Hook: For wall mounting, turn widget over
- Headset Jack: Where a headset is attached
- **MESSAGE**: Button to access Voice Mail
- **REDIAL**: Last number Redial
- **HEADSET**:
- **MUTE**/ **AUTO ANS**: A mute button during a call, or an 'auto answer' button for 'hands free' answering
- **VOLUME**: VOL +
- **HOLD**: To place call on 'hold'
- Microphone:
- **SP-PHONE**: Select to turn speaker/ hands free
- TRANSFER:
- CONFERENCE:
- **Page Key**: To 'offer' an additional 12 DSS/ BLF programmable keys
- DSS/ BLF Description

Programming of DSS (Direct Station Select) or BLF (Busy Lamp Filed) keys is through the System Administrator or through Ncontrol portal.

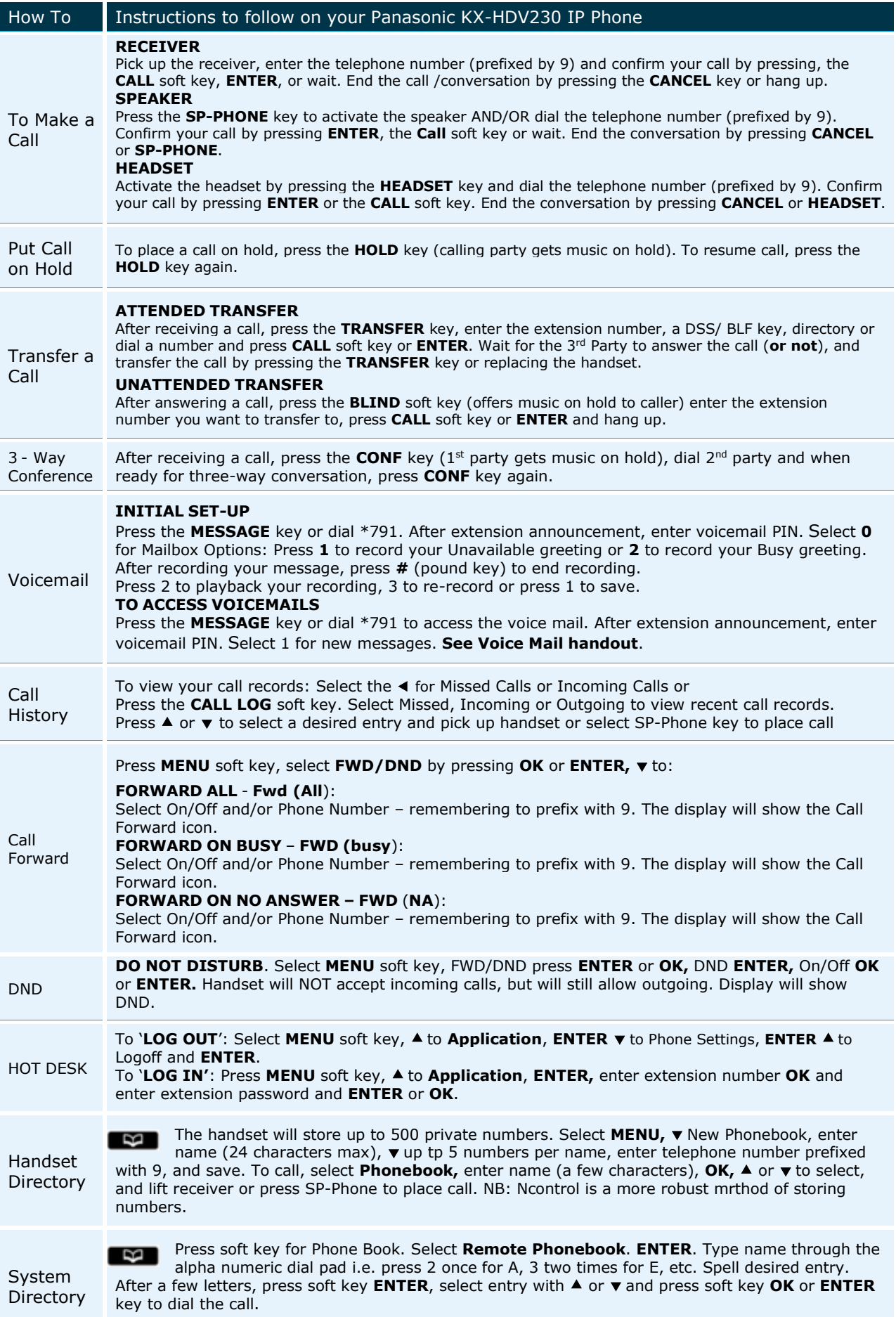